### **Strings**

- **Strings** are one of the five key data types
- A string is a **sequence of characters** e.g. "banana" or "43" or "Northern Europe"
- Quote marks (") are used to show strings
- A **character** is a string of length 1 i.e. it's one letter in a string. Python does not distinguish between string and character - other programming languages do

## **Strings**

A **character** is a string of length 1 - i.e. it's one letter in a string. Python does not distinguish between string and character - other programming languages do

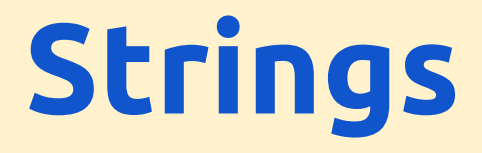

### Capital letters and lower case letters are **not equal**.

#### So "Banana" is not the same as "banana".

myString.upper()

myString.lower()

**Strings - length** Strings have a length: Pseudocode: LEN(myString) Python: len(mystring) "Banana" has length 6 "Northern Europe" has length 15 - the space counts as a character

## **Strings - length**

A string can be "empty".

This looks like ""

This is what you get if you press Enter when prompted for an input:

myString = input("Enter your name: ")

An empty string has length 0.

# **Strings - indexing**

Strings are indexed. This means we can find the value of each character within the string.

Indexing starts from 0

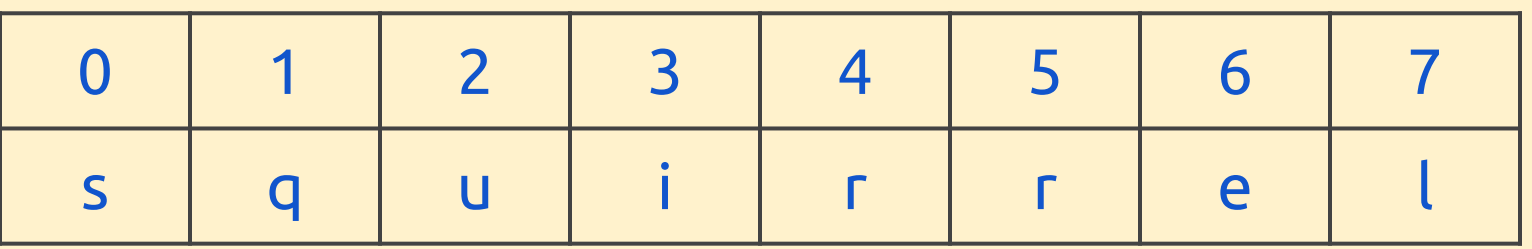

- myString[0] gives "s"
- myString[3] gives "i"
- $myString[8]$  gives an index out of range error

# **Strings - key tools**

- **● length**
- **position** find the first position in a string a value appears at
- **concatenation** joins strings together
- **substring** split a string or take part out of a string
- **convert** to/from other **data types** (int and float)
- **convert** to/from **character codes** (ASCII)